<span id="page-0-0"></span>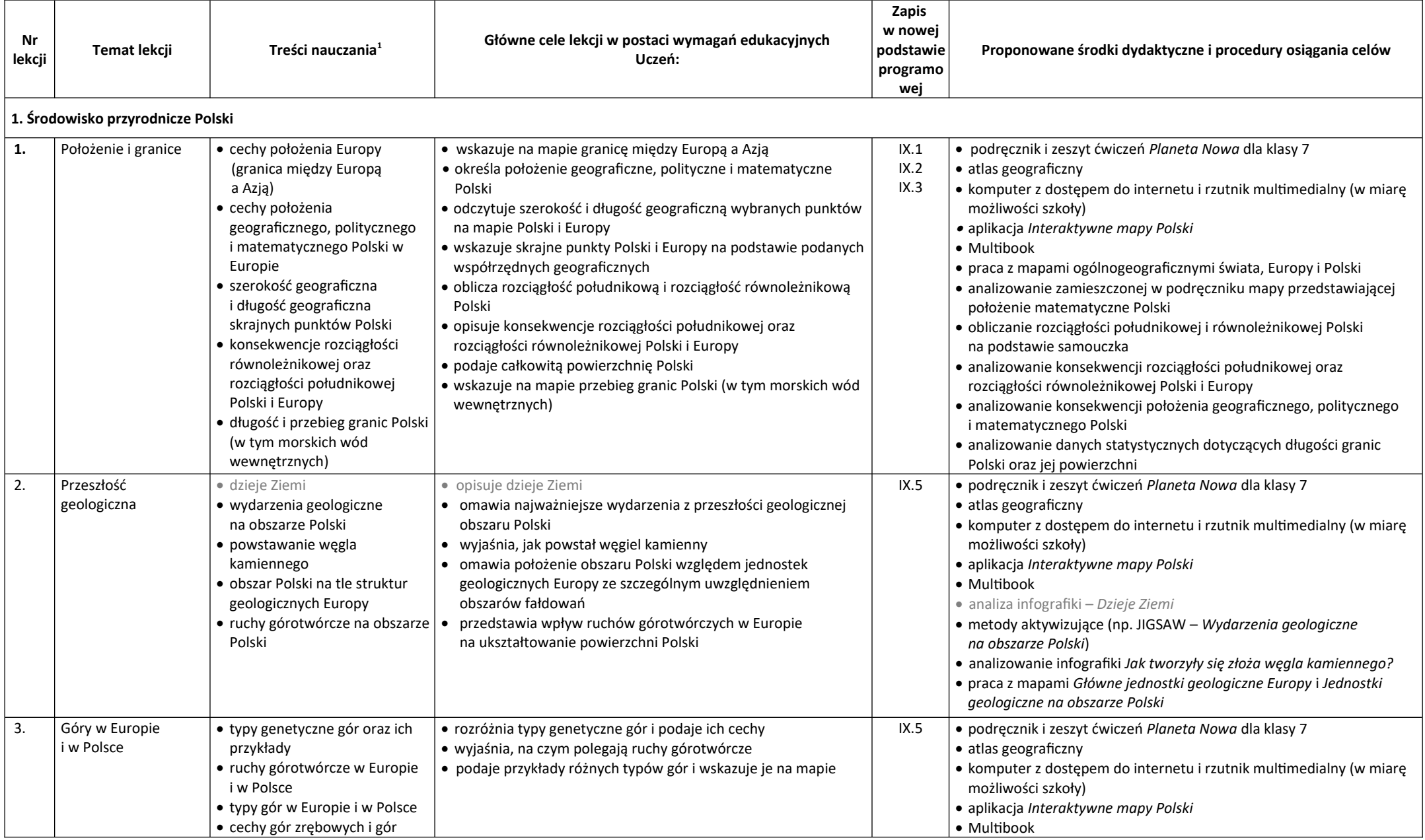

<span id="page-0-1"></span> $^{1}$  $^{1}$  $^{1}$  Szarym kolorem oznaczono dodatkowe wymagania edukacyjne.

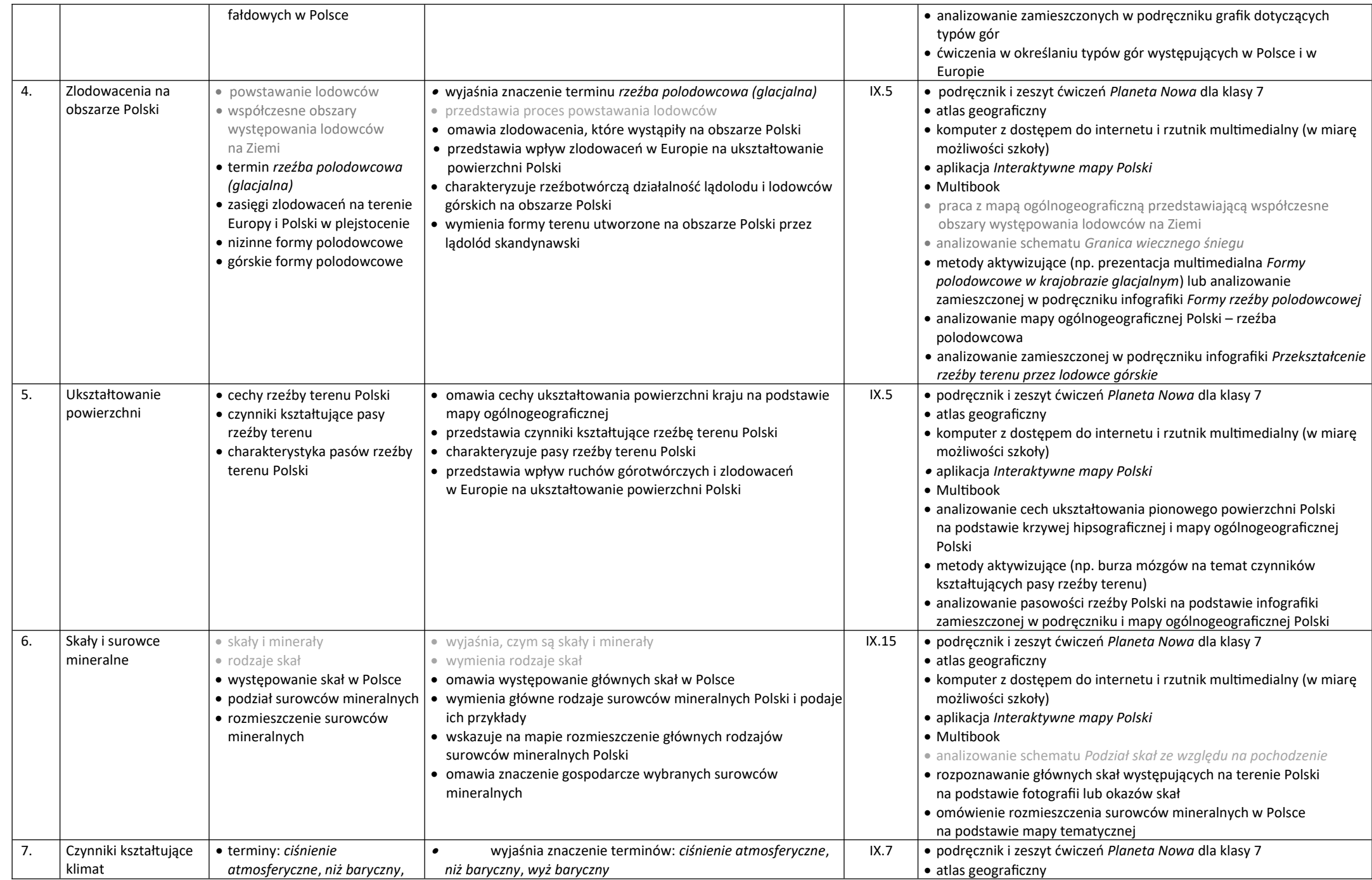

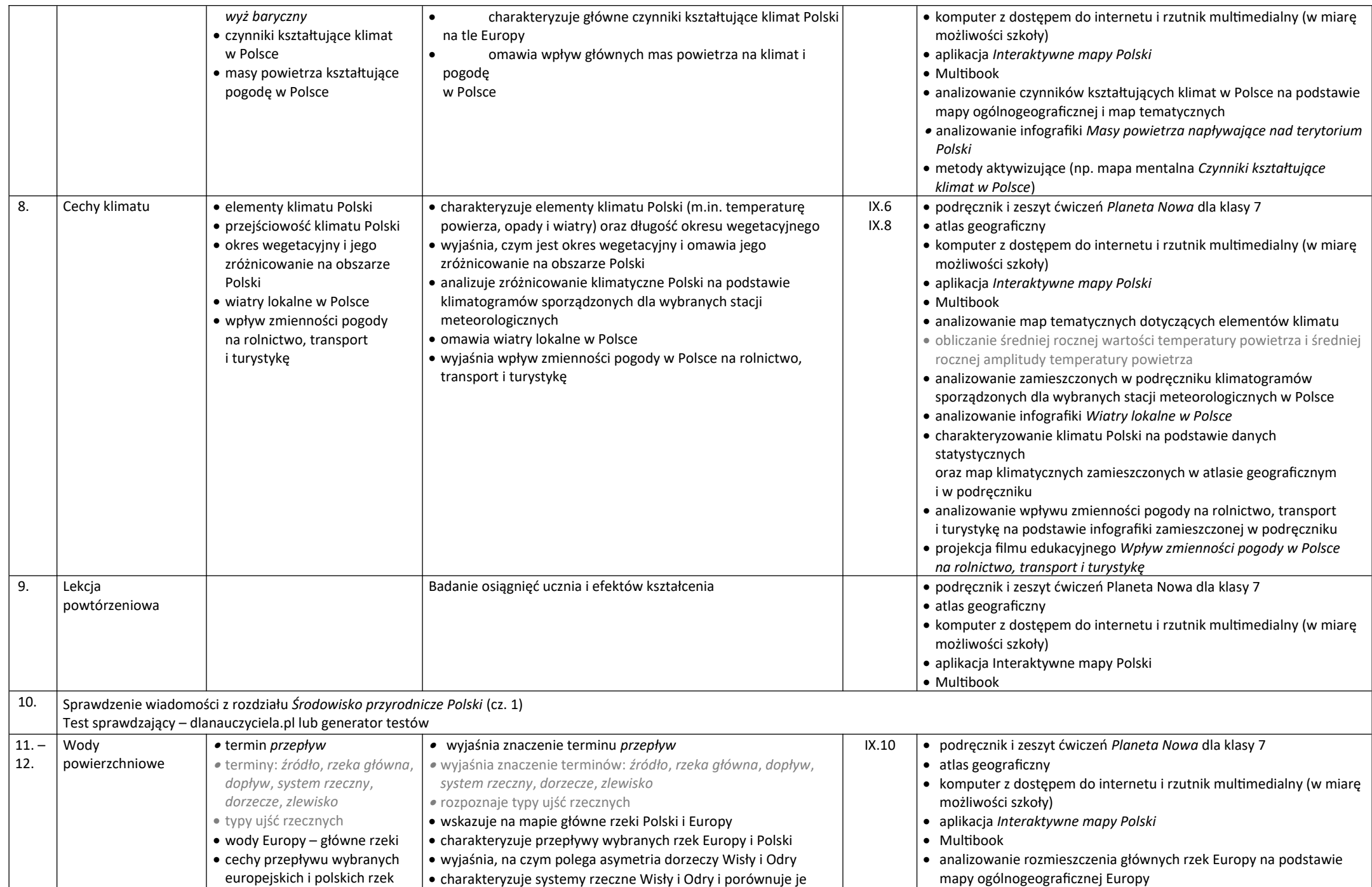

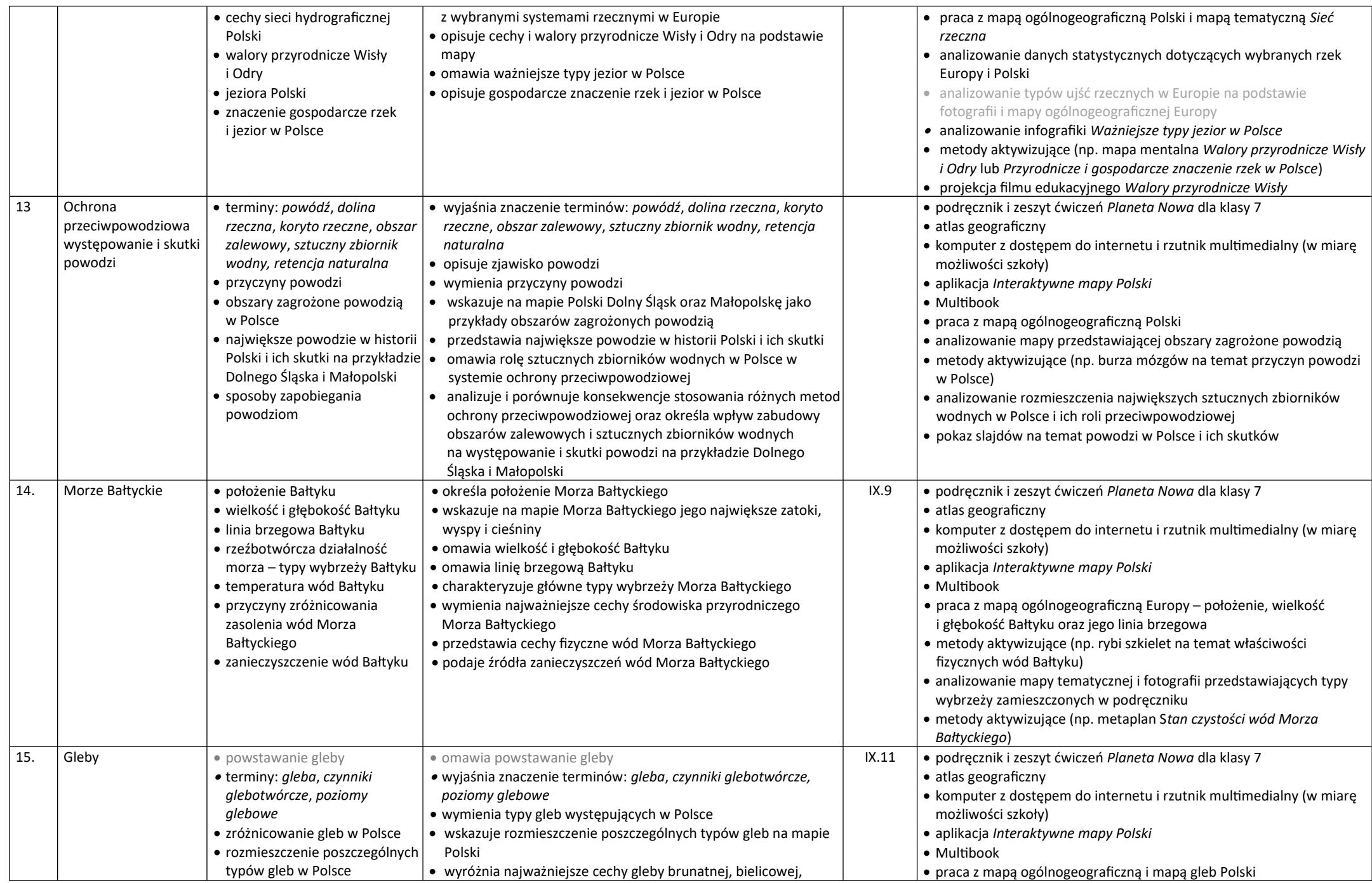

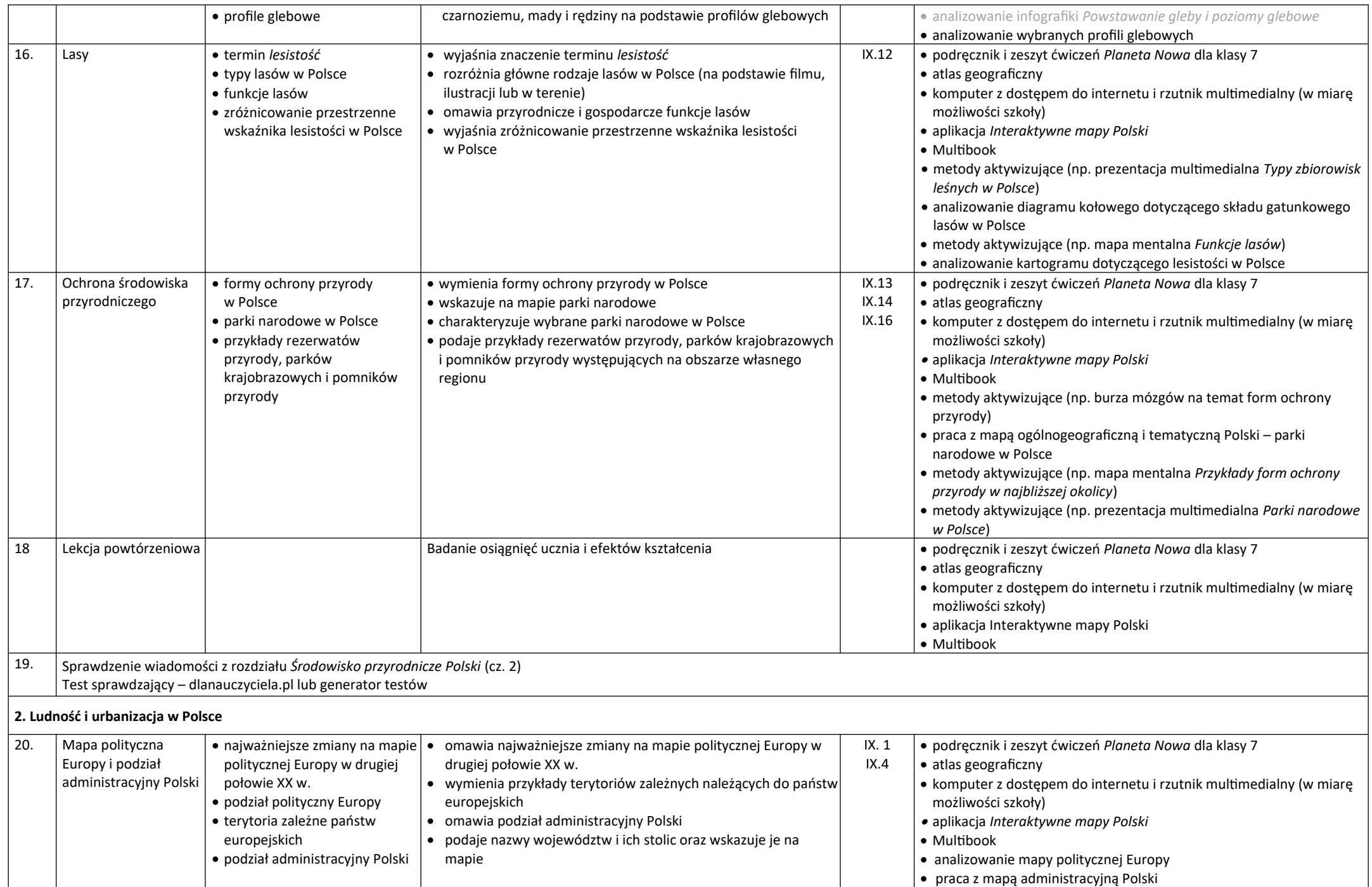

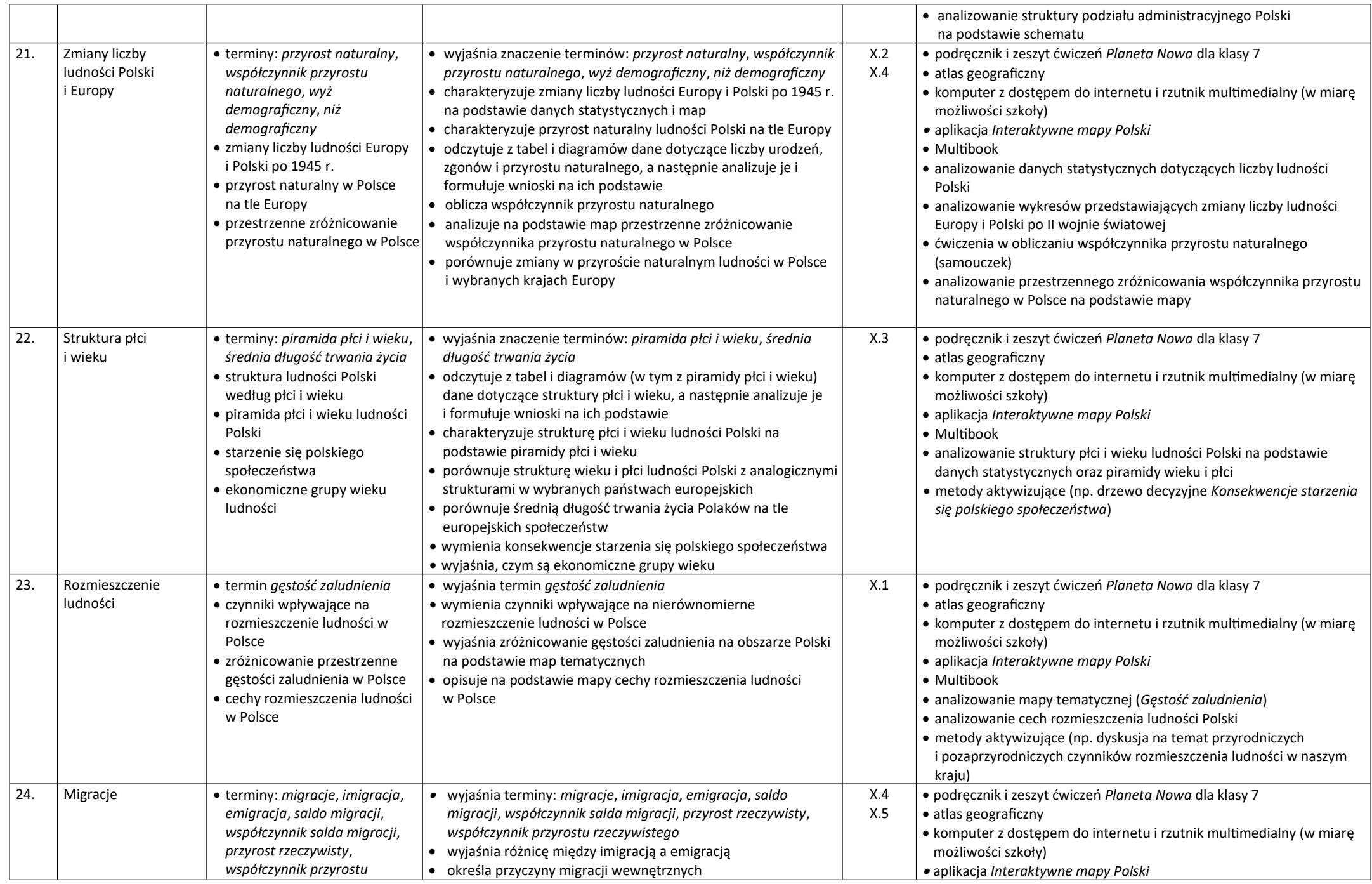

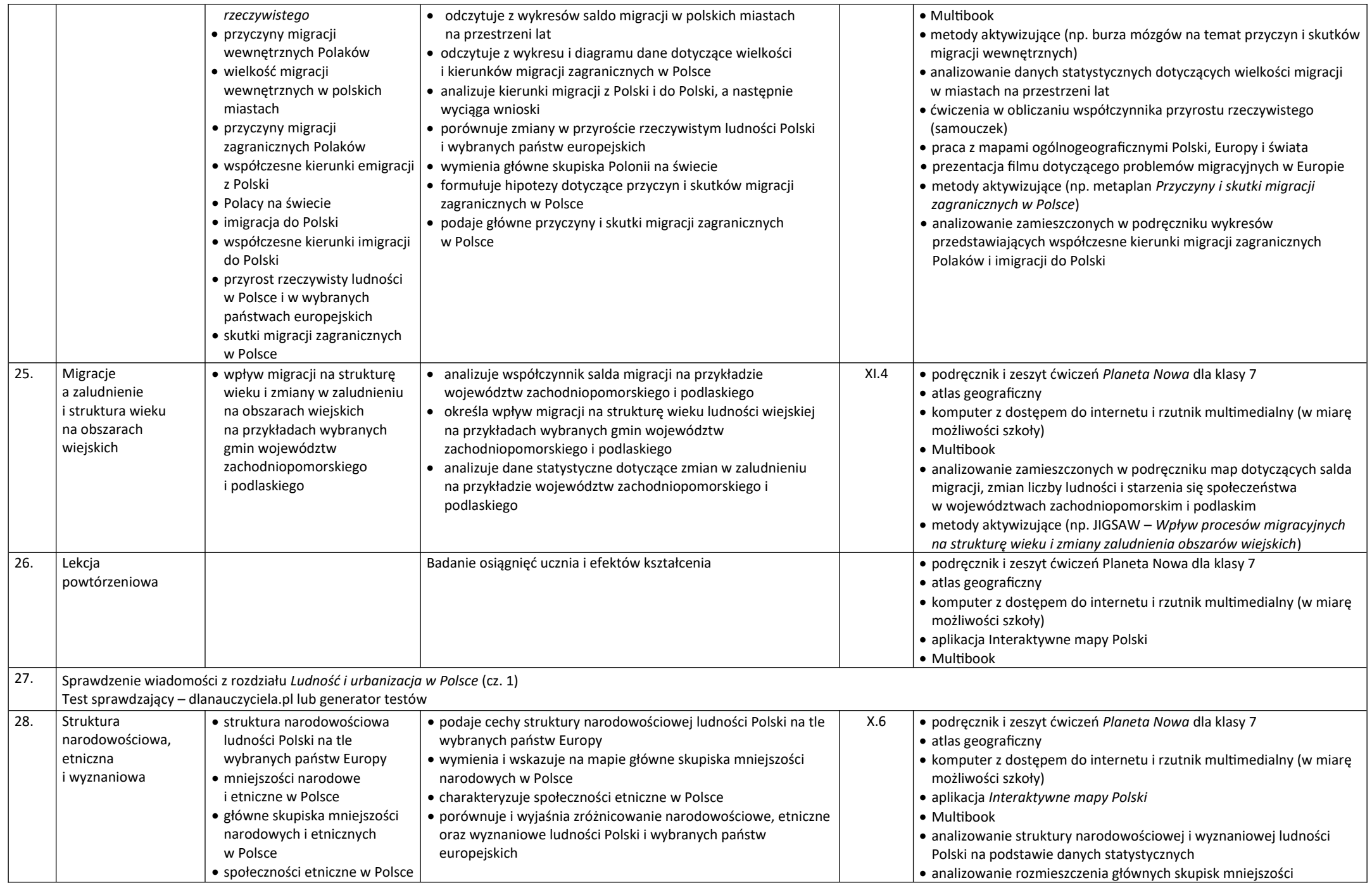

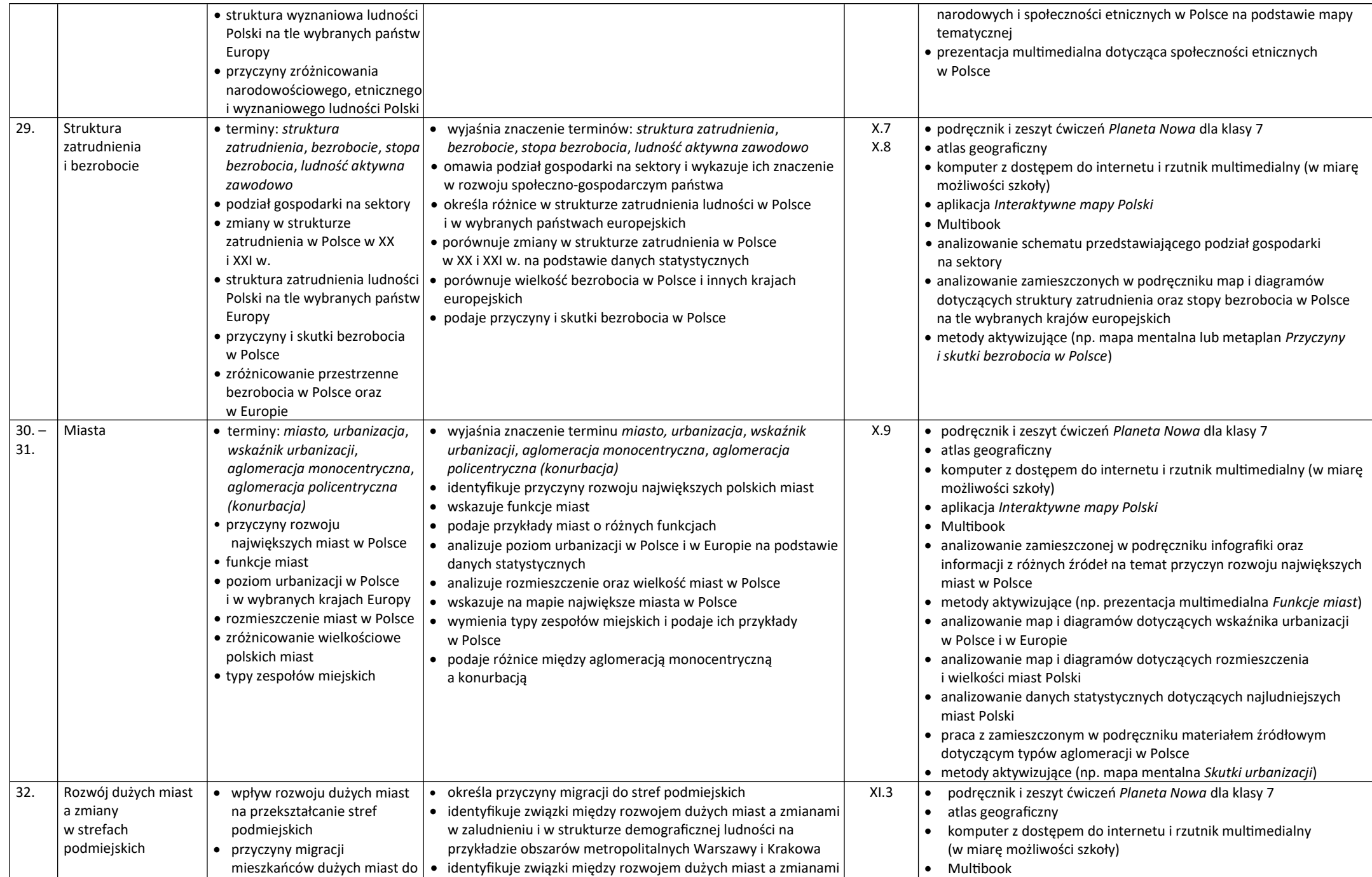

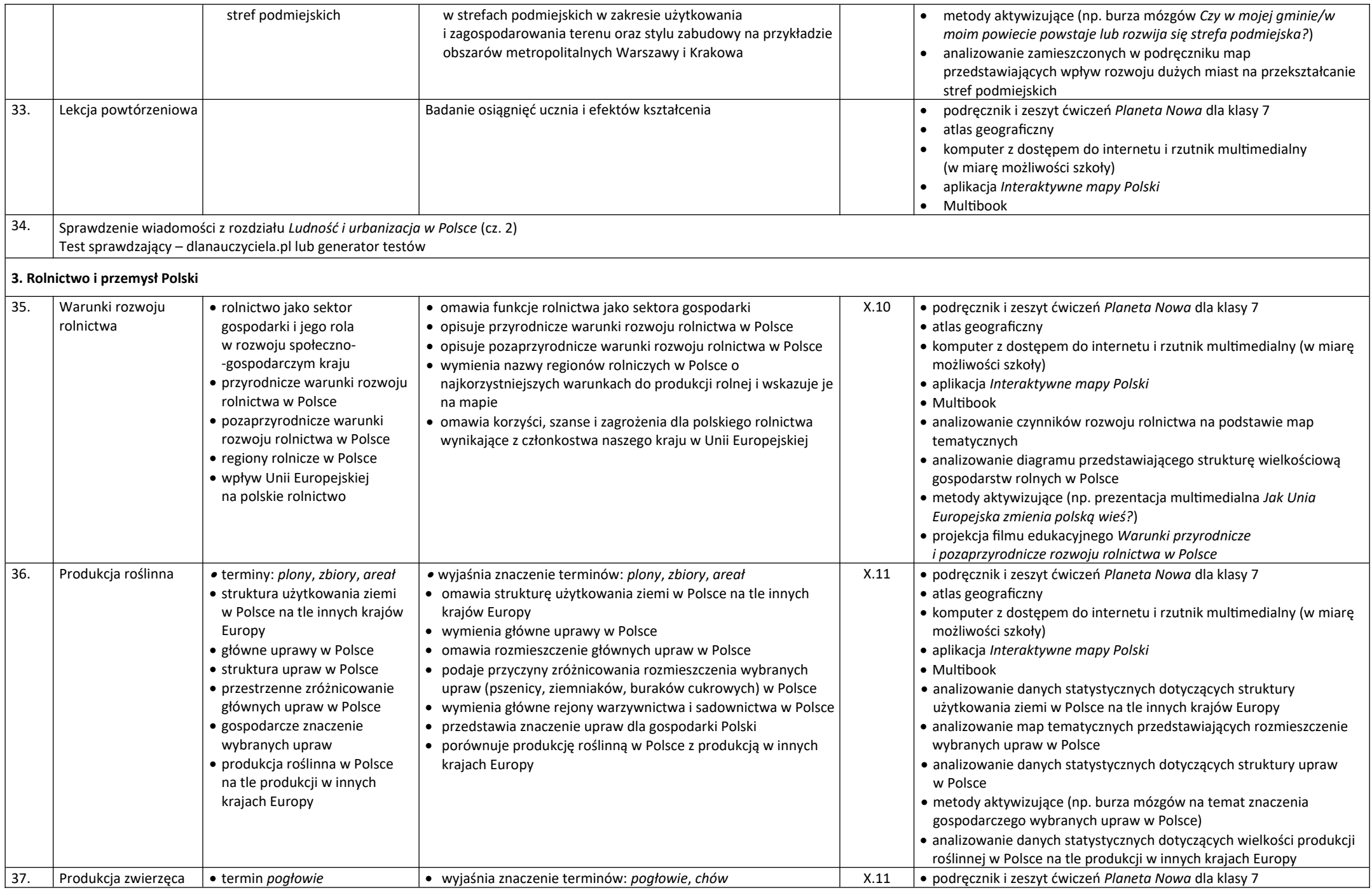

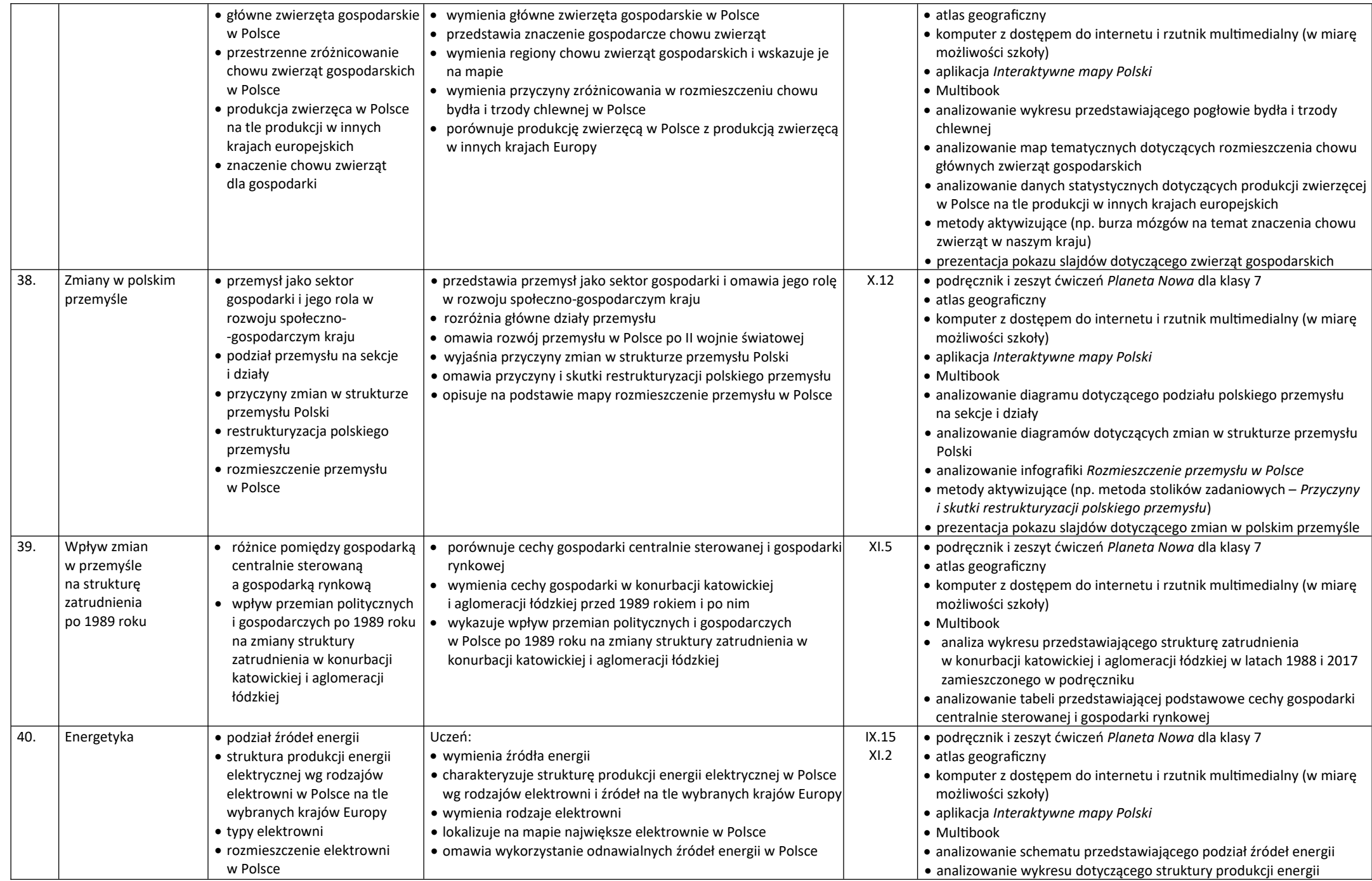

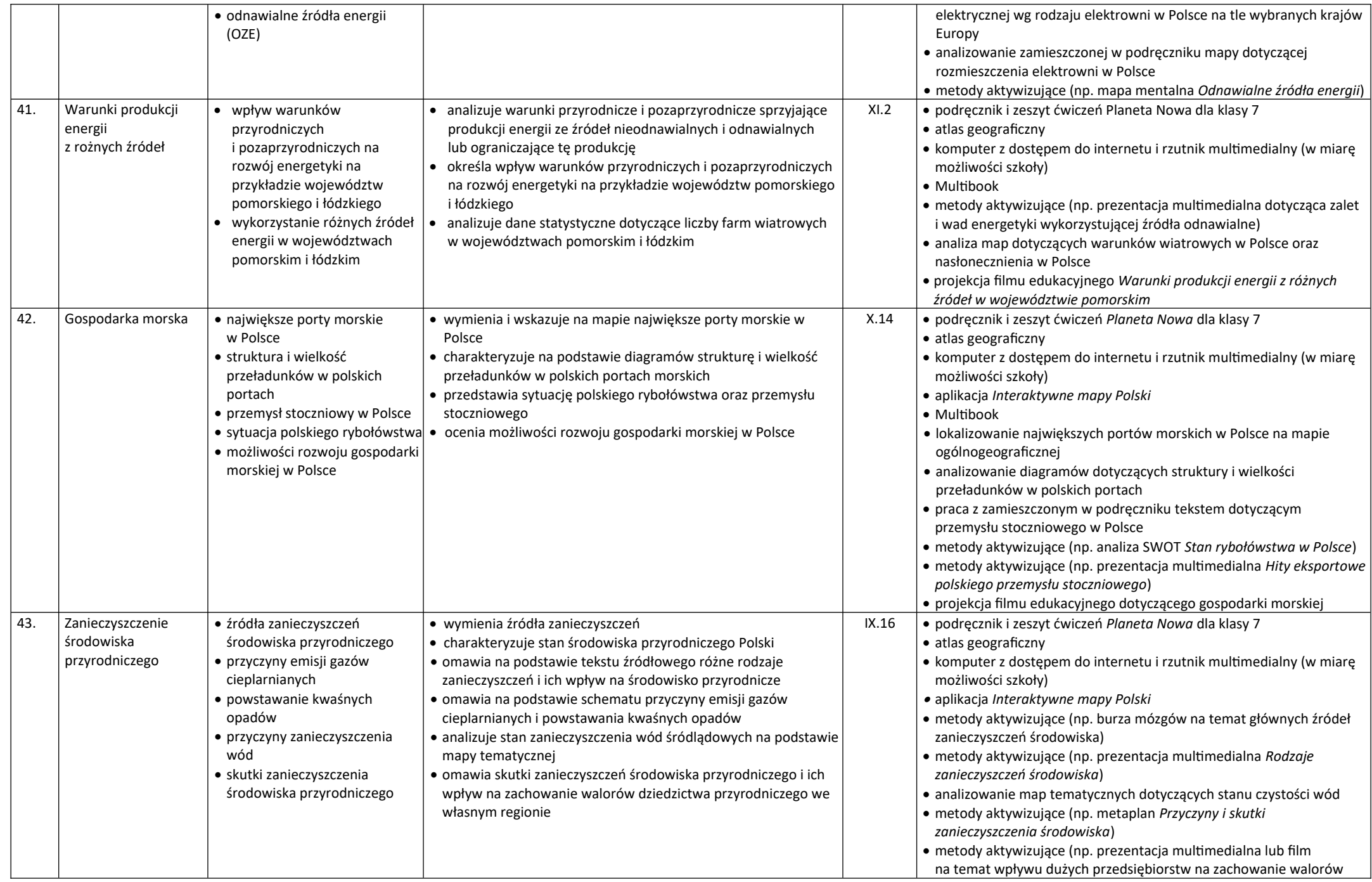

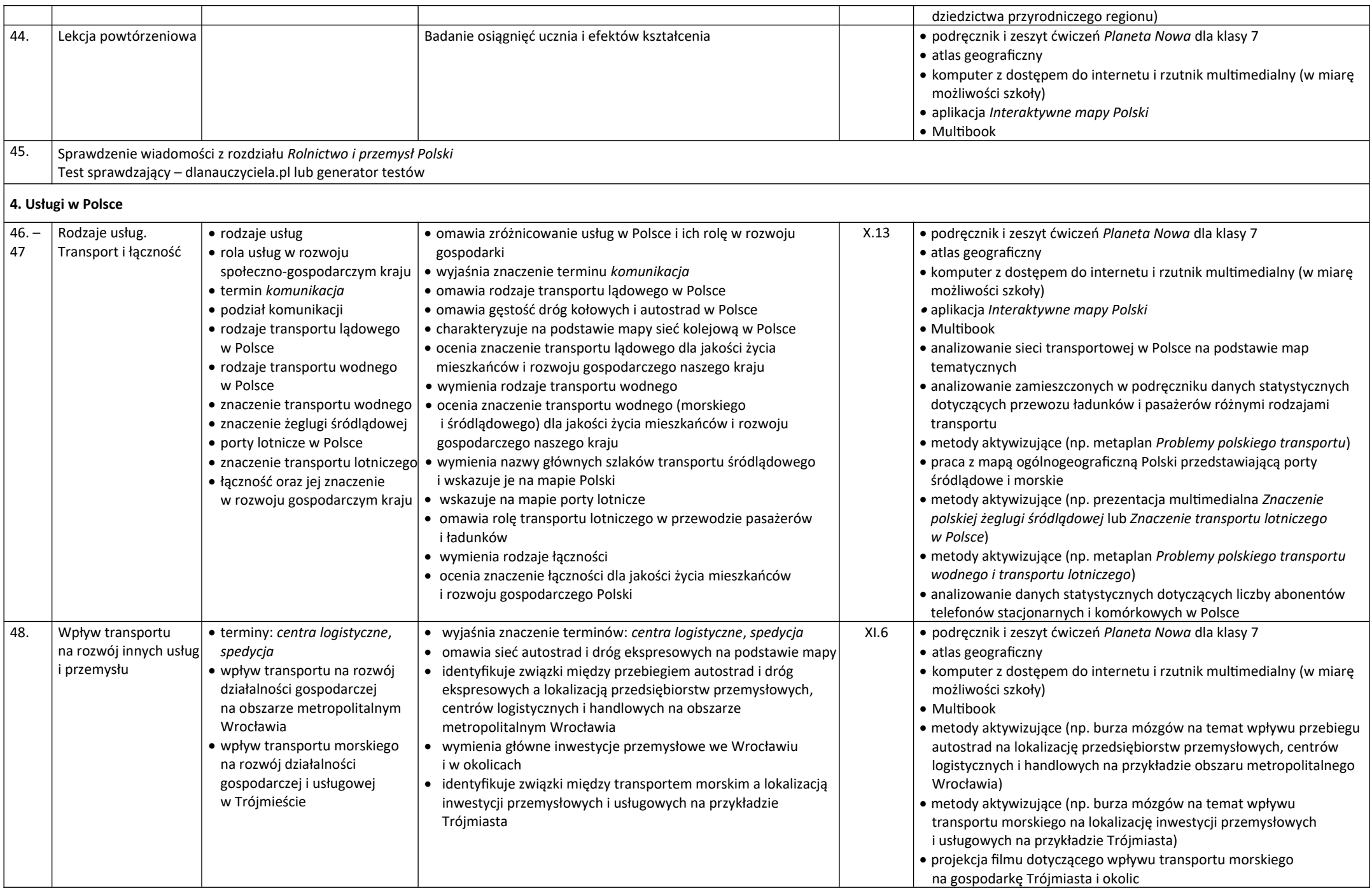

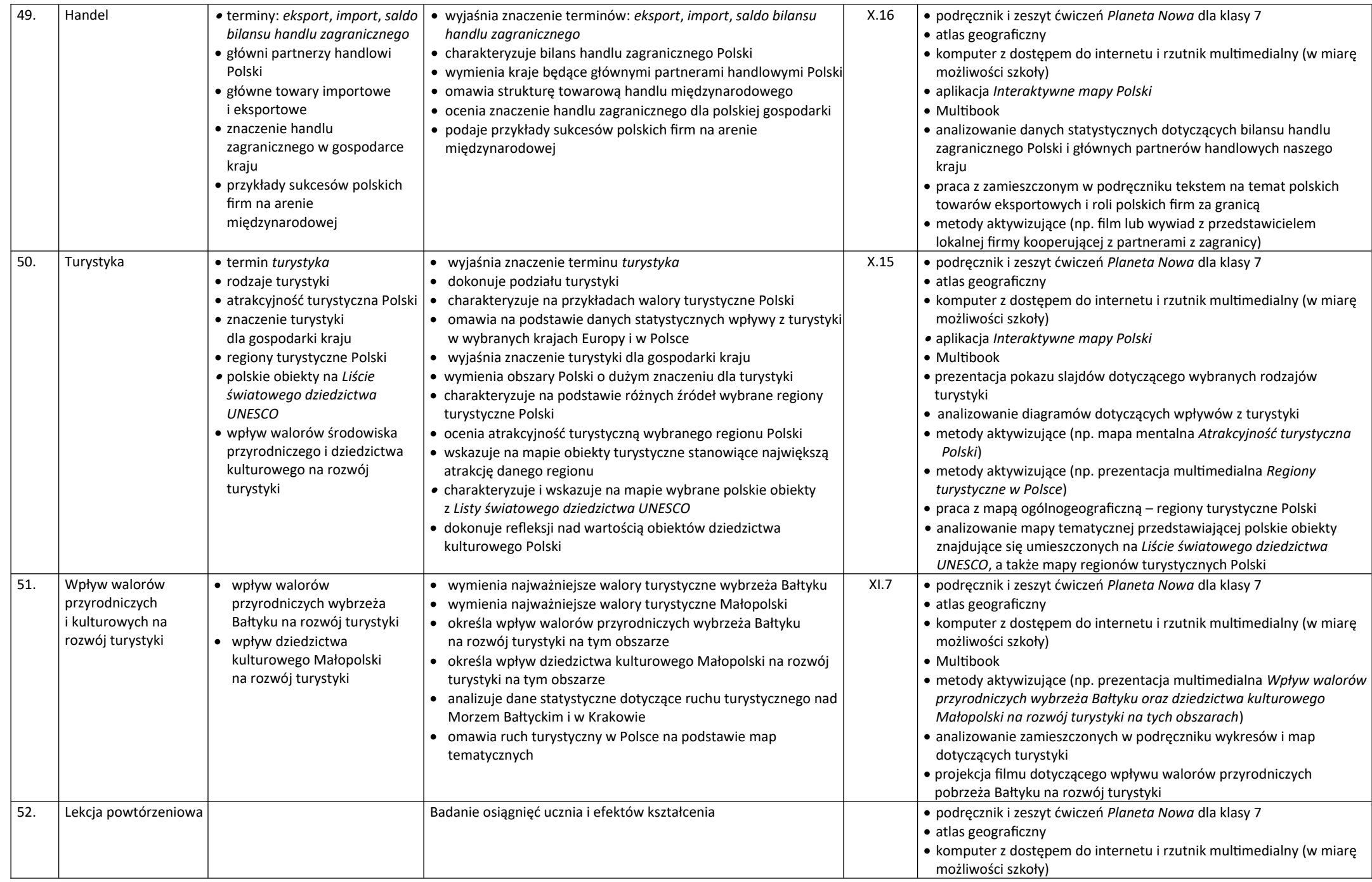

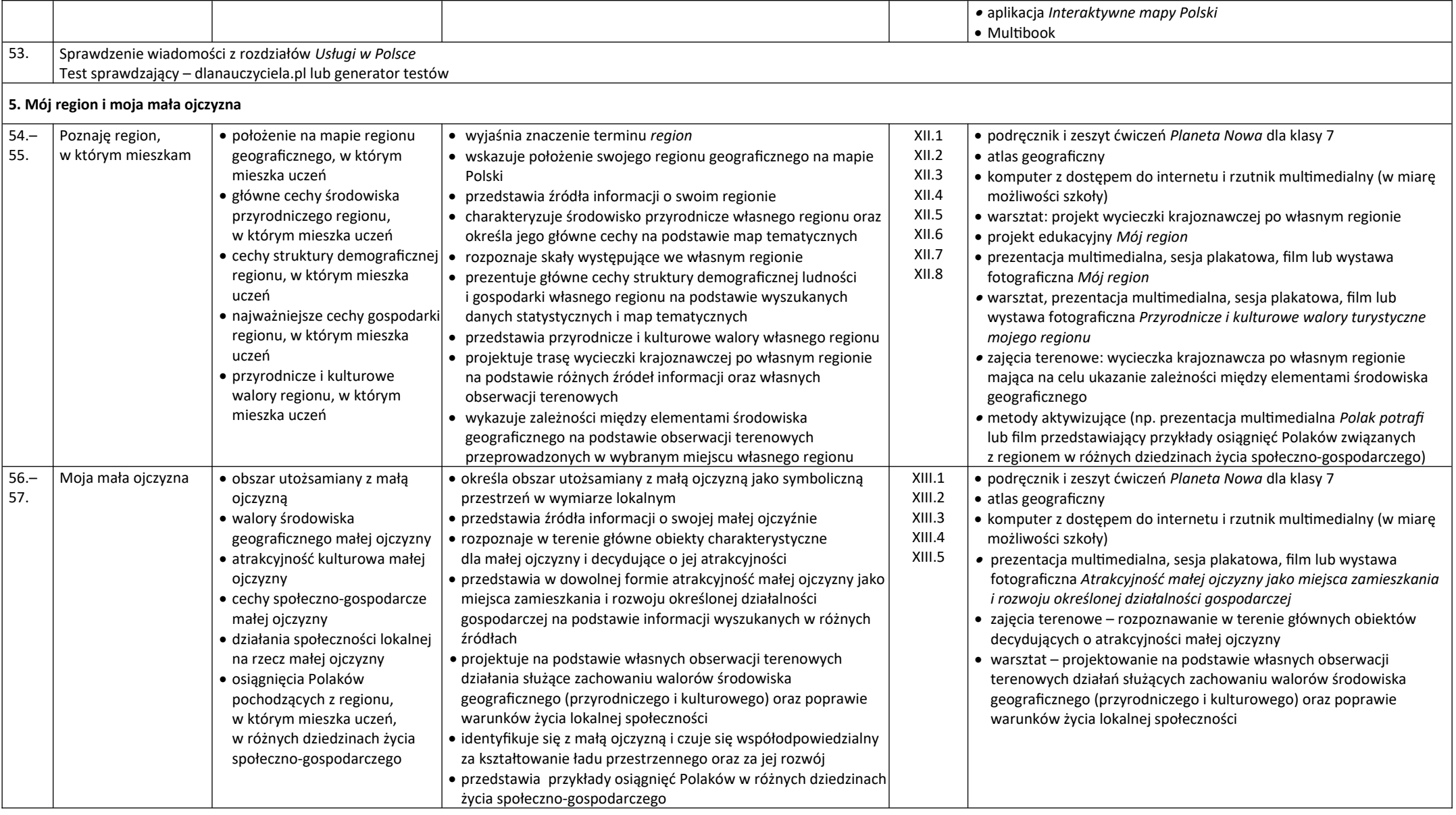